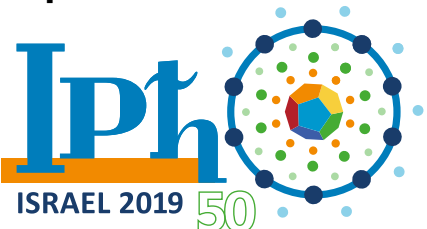

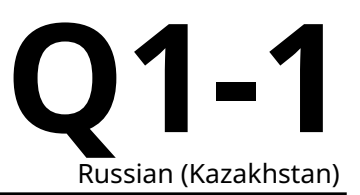

# **Оптические измерения (10 баллов)**

В данном эксперименте нужно определить оптические свойства образцов с максимально возможной точностью, которую можно получить на имеющемся оборудовании.

*Примечание*: под столом у вас 2 большие бутылки с водой. Она понадобится для второго эксперимента. **Не пейте ee!**

В части A нужно определить показатель преломления прозрачного диска двумя методами. Первый метод — традиционный, а второй — оригинальный, он позволяет получить более высокую точность.

В части В нужно определить отношение длины волны лазера  $\lambda$  к постоянной дифракционной решётки  $d$  с максимально возможной точностью.

В части C нужно определить показатель преломления треугольной призмы, опять-таки с максимально возможной точностью.

Для экспериментов, помещение будет затемнено в течение 100 минут через 20 минут после начала тура (если необходимо, пользуйтесь настольной лампой). Эксперименты части A удобнее проводить в темноте, но их можно провести и при свете.

Вы можете использовать стенки своего рабочего места как экран, а также клеить скотч на стенки.

В этой задаче в качестве источника света используется полупроводниковый лазер.

#### **Инструкции по безопасности при работе с лазером:**

- **НИКОГДА не направляйте луч лазера в глаза!**
- Во всех экспериментах луч лазера горизонтален. Когда вы измеряете положение лазерного луча **убедитесь, что ваша голова ВСЕГДА находится выше уровня луча.**
- Не направляйте луч лазера наружу из вашего рабочего места.
- Выключайте лазер, когда не проводите измерений.

#### **Список оборудования**

Части оборудования №№1-9 используются во всех частях задачи, а оборудование №№10-12 используется в различных частях задачи. Не касайтесь вертикальных оптических поверхностей исследуемых объектов, во избежание их загрязнения.

- 1. Линейка длиной 60 см.
- 2. Подвижный штатив, который может перемещаться по линейке.
- 3. Лазер, установленный на штативе. Лазер может быть установлен на двух высотах: нижний уровень - 3A для части A и верхний уровень - 3B для частей B и C. Выключатель лазера (3С) показан на рисунке.
- 4. Винты 4A и 4B используются для фиксации штатива и лазера, соответственно. С помощью ручки 4C можно изменять направления луча лазера. Чтобы изменить высоту установки лазера, поверните ручку 4C на 180 градусов. Не вращайте лазер вокруг оси луча, поляризация луча уже настроена.
- 5. Экран. Можно использовать стены рабочего места в качестве экрана. Считайте, что стены перпендикулярны друг другу.
- 6. Моток скотча для фиксации оборудования на столе.
- 7. Рулетка.

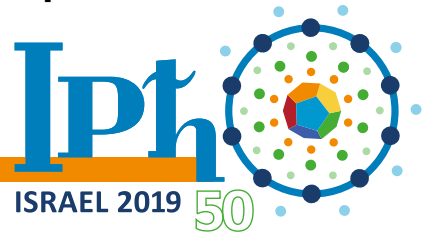

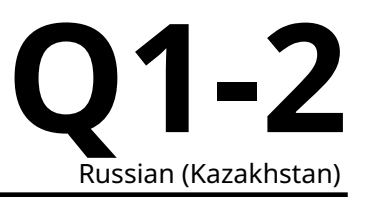

- 8. Набор линеек.
- 9. Настольная лампа.
- 10. Прозрачный диск с диаметром 20.00 см с угломером, приклеенный к деревянному основанию (для части A). Удалите 4 маленьких деревянных кубика, прикрепленных к деревянному основанию.
- 11. Калька (тонкая полупрозрачная бумага), которую можно использовать в качестве прозрачного экрана. Её следует прислонить к диску, чтобы отметить входную точку, не загрязняя поверхности диска (для части A). Можно более точно зафиксировать точку выхода луча, если начертить линию на бумаге, как показано на рисунке.
- 12. Деревянный брусок (12A) и цилиндрический держатель (12B) , который может вращаться вокруг вертикальной оси. Предназначен для установки дифракционной решетки (12C) или треугольной призмы (12D).

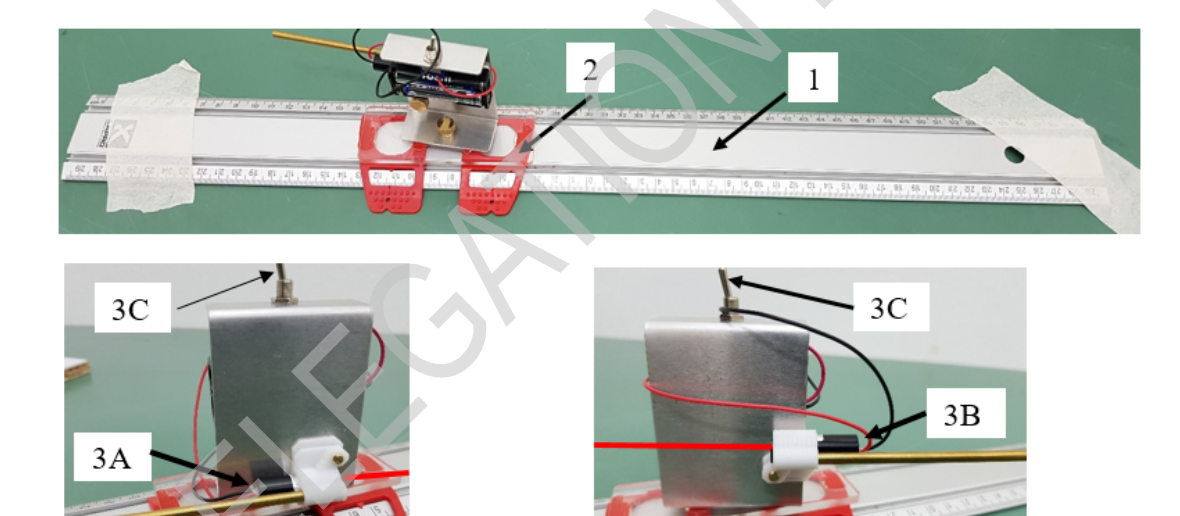

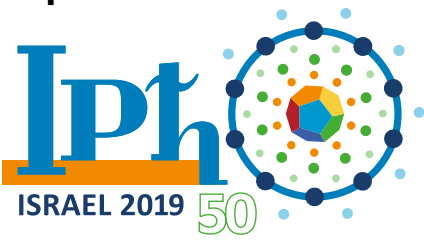

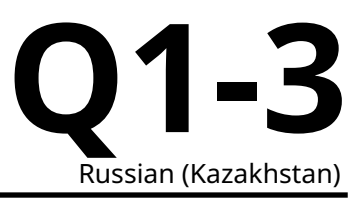

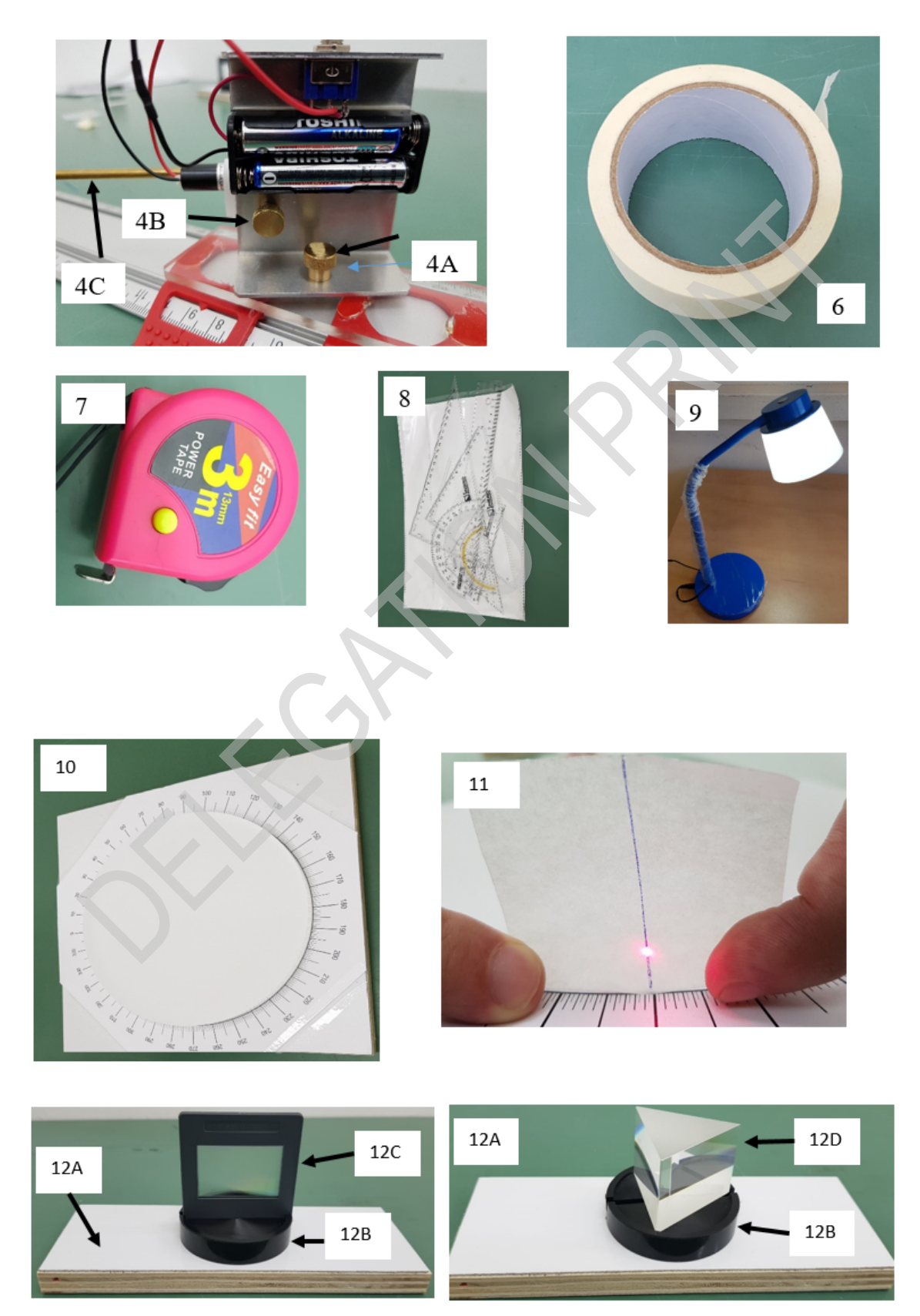

# **Experiment ISRAEL 2019**  $5$

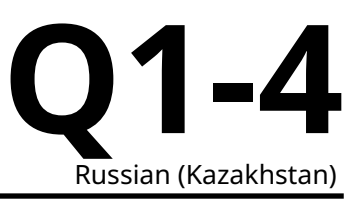

## **Часть A. Показатель преломления диска (5.5 балла)**

В этой части нужно определить показатель преломления прозрачного диска. Для этого исследуется ход луча при его преломлении и отражении внутри диска.

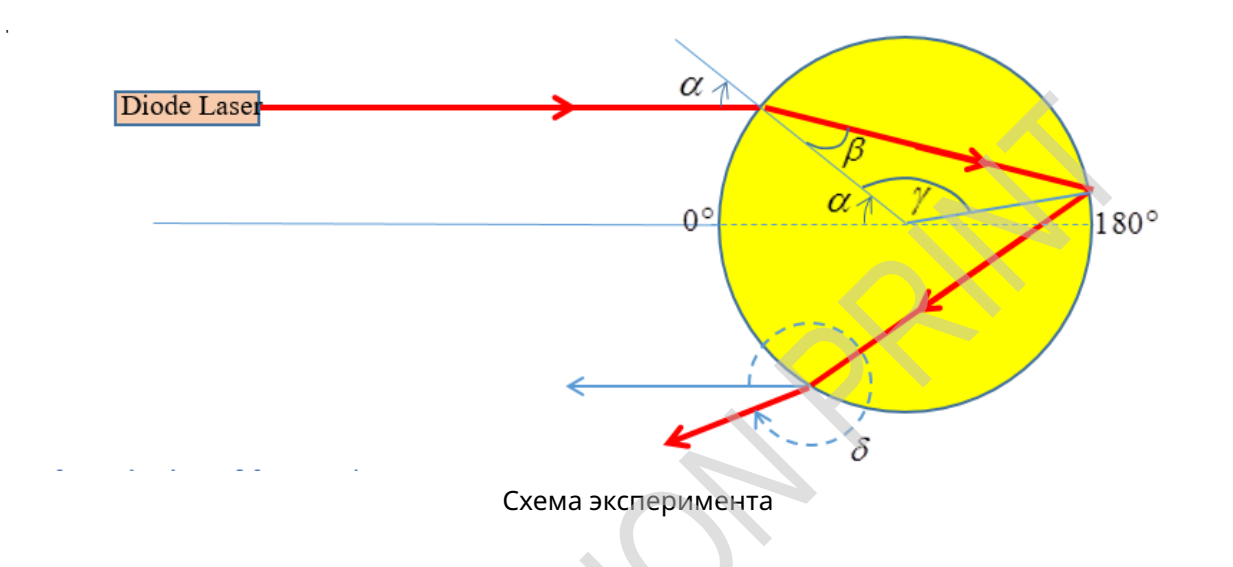

#### **Определения и обозначения:**

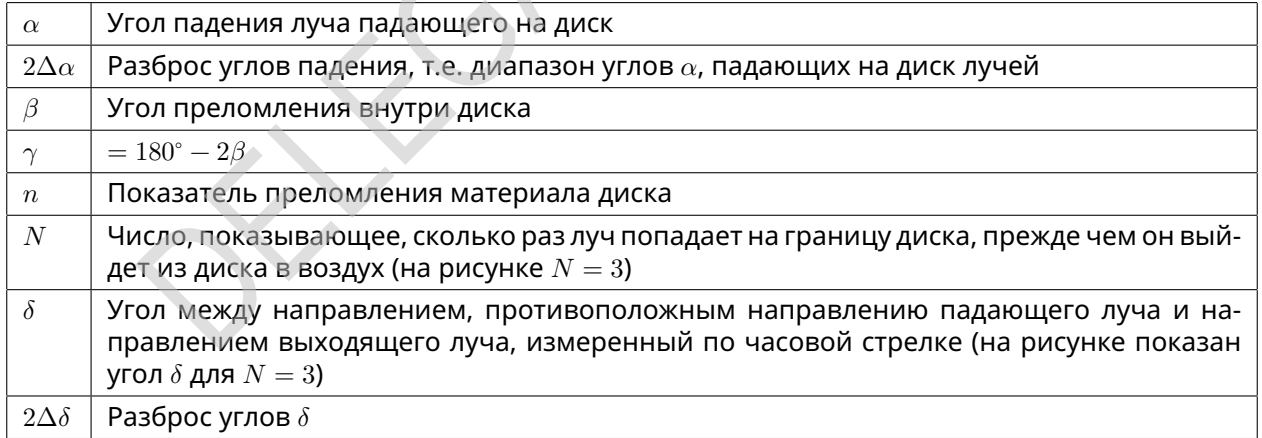

Можно показать, что углы  $\alpha$ ,  $\beta$  и  $\delta$  связаны соотношением:

$$
\delta = 2\alpha + (N - 1)(180^\circ - 2\beta) \tag{1}
$$

Можно использовать это уравнение без вывода.

Закрепите линейку с подвижным штативом на столе скотчем, чтобы регулировать угол падения лазерного луча. Соберите установку (лазер и диск) так, чтобы угол падения легко измерялся. Закрепите диск на столе скотчем. При необходимости отрегулируйте угол падения по вертикали ручкой 4. Лазер может быть установлен на двух различных высотах: нижний уровень для части A и

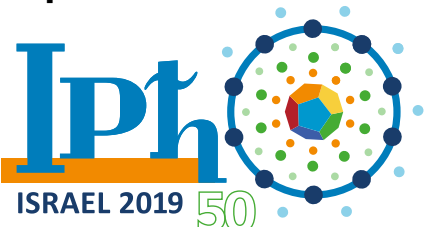

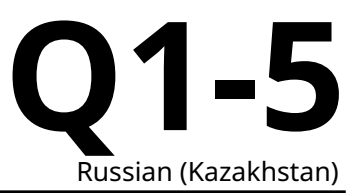

верхний уровень для частей В и С. Лазер предварительно настроен так, что падающий луч имеет поляризацию S (соответствующую максимальному коэффициенту отражения). Не меняйте поляризацию падающего луча (не вращайте лазер вокруг оси луча)!

- A.1 Нарисуйте схему установки. На схеме укажите положение линейки с по- $1.0pt$ движным штативом, диск и ход луча лазера. Укажите угол падения  $\alpha$ . Проведите серию измерений при углах падения  $15^{\circ} \leq \alpha \leq 75^{\circ}$ . Запишите  $\alpha, \Delta \alpha, \delta, \Delta \delta$  в таблицу Table 1. Примечание: более удобно измерять угол  $\delta/2$  непосредственно на диске.
- $A.2$ По данным из предыдущего пункта постройте подходящий график, из ко- $1.0pt$ торого вы можете найти показатель преломления. Если вам нужно посчитать дополнительные величины, используйте пустые колонки в таблице Table 1.

Найдите показатель преломления  $n$  и оцените погрешность  $\Delta n$ .

 $A.3$ По данным из пункта А1 постройте график завимости  $\delta$  от  $\alpha$ . Отметьте кре- $0.5pt$ сты ошибок  $\Delta \alpha$ ,  $\Delta \delta$  на каждой измеренной точке. Снимите дополнительные данные, чтобы точнее найти минимальный  $\delta$  и соответствующий  $\alpha$ . Обозначьте их  $\delta_{\min}$  и  $\alpha_{\min}$ . Чтобы найти точку минимума наиболее точно, можно использовать стенки вашего рабочего места для исходящего луча лазера.

## Второй метод измерения показателя преломления

В этой части задачи необходимо разработать другой метод, который позволит получить результат с очень высокой точностью. Несмотря на то, что Вы должны измерить величины с наибольшей точностью, погрешности оценивать не требуется. Тем не менее, Вы должны вывести все расчетные формулы и привести их в листе ответов.

 $\Delta$   $\Delta$ Анализируя поведение графика, полученного в АЗ, определите оптималь- $0.7<sub>pt</sub>$ ный угол падения луча, при котором следует проводить измерения, чтобы определить показатель преломления. Запишите уравнения, которые Вы будете использовать для определения показателя преломления предложенным Вами методом.

- $A.5$ Для  $N = 3$  проведите измерения в соответствии с методом, разработан- $0.8<sub>pt</sub>$ ным в пункте А4. Он должен позволить получить ответ с наибольшей точностью.
	- Нарисуйте схему установки (включая диск, ход луча лазера и измеряемые величины).
	- Запишите значения измеряемых величин.
	- Проведите анализ данных и вычислите показатель преломления  $n$ материала диска с наибольшей точностью. Если необходимо, можно использовать дополнительные листы миллиметровой бумаги.

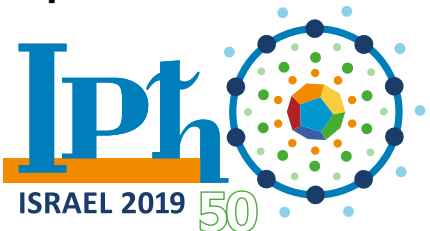

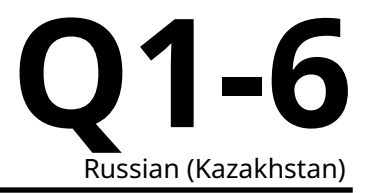

#### **A.6** Повторите измерения из предыдущего пункта для  $N = 4$  и  $N = 5$  (схему установки рисовать не нужно). 1.5pt

- Запишите значения измеряемых величин для  $N = 4$ .
- Проведите анализ данных для  $N = 4$  и вычислите показатель преломления  $n$  материала диска с наибольшей точностью.
- Запишите значения измеряемых величин для  $N = 5$ .
- Проведите анализ данных для  $N=5$  и вычислите показатель преломления  $n$  материала диска с наибольшей точностью.
- По результатам, полученным для  $N = 3$ ,  $N = 4$  и  $N = 5$ , рассчитайте среднее значение  $\langle n \rangle$  показателя преломления.

## **Часть B. Параметры дифракционной решетки (2.5 балла)**

В этой части задачи требуется найти отношение  $\lambda/d$ , где  $\lambda$  - длина волны лазера, а  $d$  - постоянная решетки (период решётки).

Когда лазерный луч проходит через дифракционную решетку, угол  $\theta_m$  между направлением падающего луча и направлением на максимум интенсивности  $m$ -го порядка можно найти по формуле:

$$
d \cdot \left(\sin \alpha + \sin(\theta_m - \alpha)\right) = m\lambda\tag{2}
$$

где

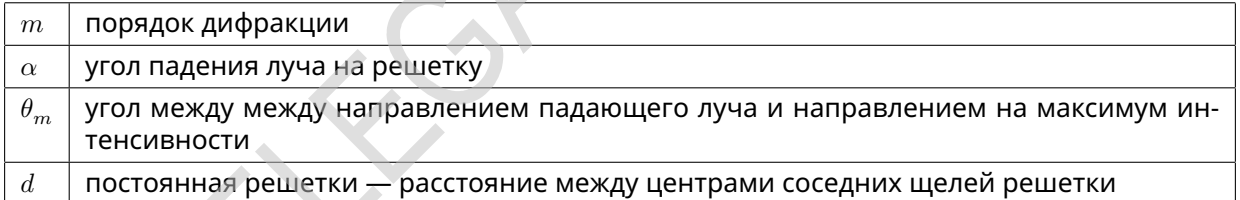

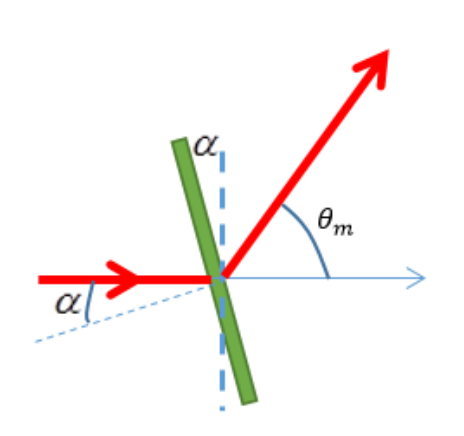

Работа на высоких порядках дифракции позволяет сильнее разделить различные длины волн.

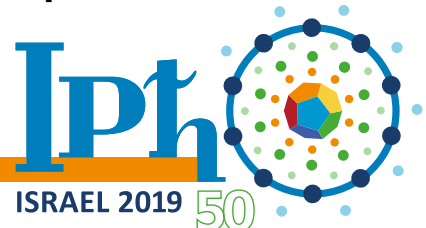

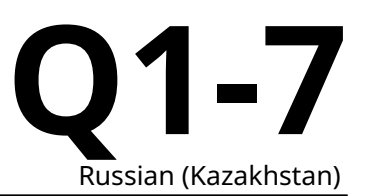

Таким образом, на высоких порядках достигается меньшая относительная погрешность при измерении  $\lambda/d$ .

Расслабьте винт 4B и измените вертикальное положение лазера, повернув его на 180 градусов, в положение 3B. Это нужно для выполнения частей B и C. С помощью ручки 4C можно тонко регулировать положение лазера, чтобы отъюстировать его для измерений с дифракционной решеткой. Настройте лазер так, чтобы его луч был перпендикулярен экрану. Поставьте дифрационную решетку в держатель 12B. Ориентация дифракционной решетки отмечена наклейкой. Сторона дифракционной решетки с наклейкой должна быть обращена к лазеру, а наклейка должна быть сверху.

На дифракционной решетке написан номер. **Запишите номер решетки в соответствующее поле в листе ответов.**

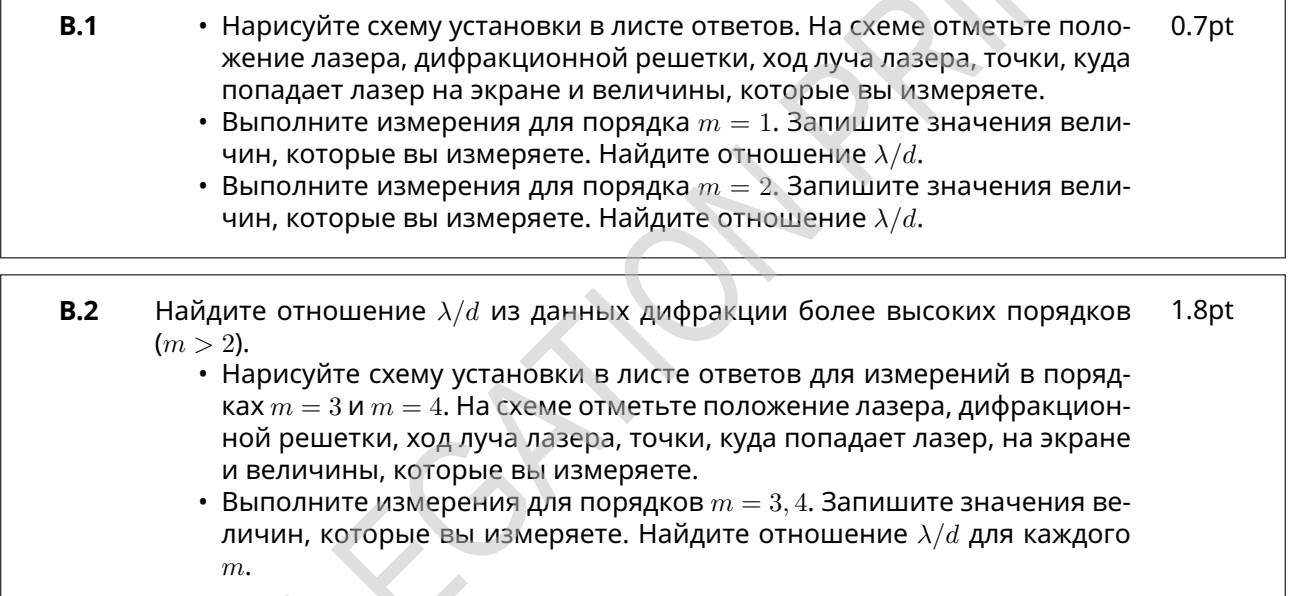

## **Часть C. Показатель преломления треугольной призмы (2.0 балла)**

Вам выдана призма, в основании которой равносторонний треугольник. Грани призмы плоские и хорошо отполированные. Углы в треугольном основании могут отличаться от 60<sup>∘</sup> не более чем на 0.7<sup>∘</sup> . Ваша задача — измерить показатель преломления материала, из которого изготовлена призма. Чтобы уменьшить погрешности при вычислении показателя преломления, можно с помощью приближения малых углов (sin  $x \approx x$ , cos  $x \approx 1$ ,  $x$  измеряется в радианах) учесть малые отклонения в углах призмы.

В этой части задачи нужно оценить погрешности.

На рисунке показан пример луча, который входит в призму через одну из граней и выходит из другой.

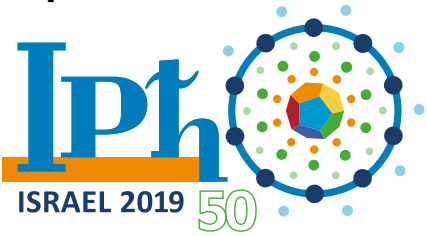

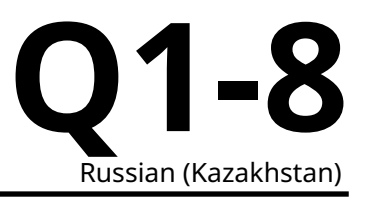

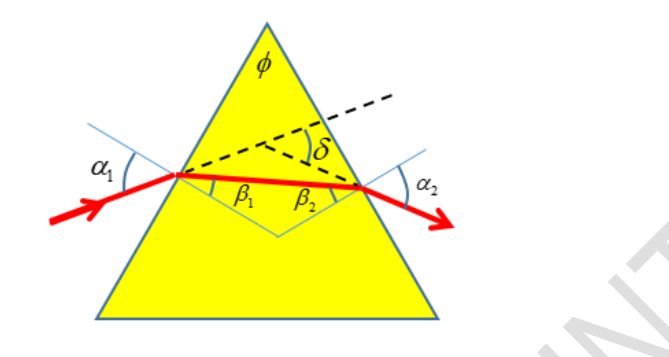

Разместите линейку с подвижным штативом так, чтобы это позволило вам получить при измерениях максимальную точность.

Поместите призму в держатель 12В.

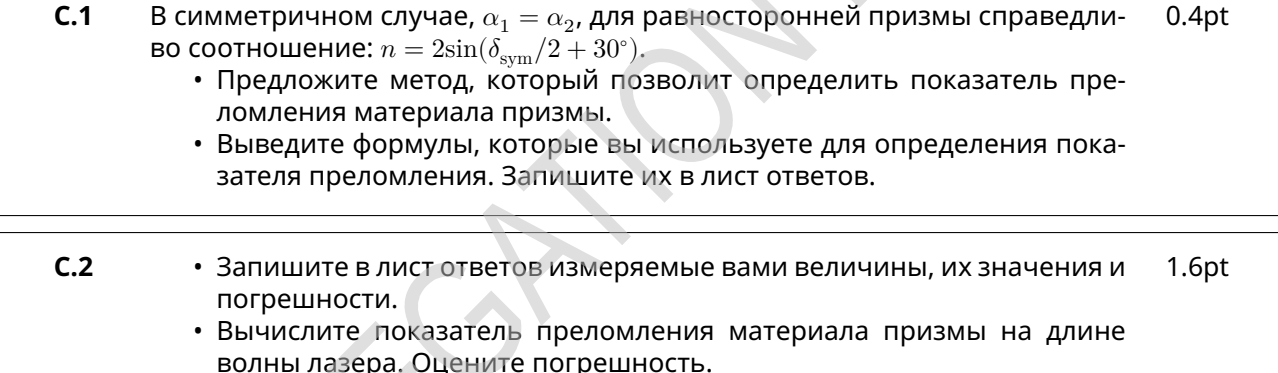

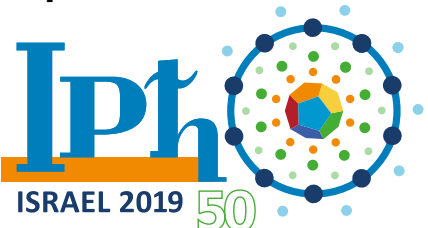

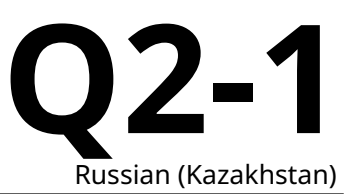

## **Закон Видемана-Франца**

Основными переносчиками тепла в металлах являются электроны. Поэтому существует связь между тепло- и электропроводностью. Этот факт известен как закон Видемана-Франца.

В данной задаче наша цель измерить тепловые и электрические свойства металлов с как можно большей точностью. В части A мы измерим удельную проводимость меди, латуни и алюминия. В части B мы измерим коэффициент теплопроводности меди. В части C измеряется теплоемкость меди. В части D будет измерен коэффициент теплопроводности латуни и алюминия. В результате из всего этого, в части E, будет проверена связь между этими величинами для исследованных металлов.

#### **В этой задаче оценка погрешностей НЕ требуется.**

Учтите при планировании эксперимента, что в части B и D есть время ожидания порядка **15 минут**. Планируйте своё время в соответствии с этим.

#### **Инструкция по безопасности.**

Не подключайте никаких проводов или не разрешенных приборов напрямую в розетку 220 В / 25 А. Вам разрешается подключать только источники питания.

#### **Список оборудования**

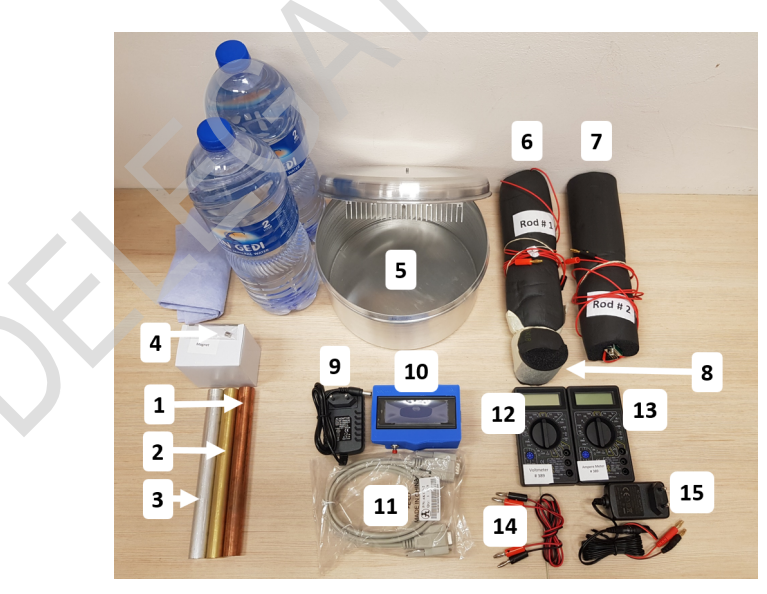

Рис. 1

- 1. **Медная** цилиндрическая трубка, длина 200.0 мм, диаметр внутреннего отверстия 6.0 мм, внешний диаметр **20.0 мм.**
- 2. **Латунная** цилиндрическая трубка, длина 200.0 мм, диаметр внутреннего отверстия 6.0 мм, внешний диаметр **19.0 мм.**
- 3. **Алюминиевый** цилиндрическая трубка, длина 200.0 мм, диаметр внутреннего отверстия 6.0 мм, внешний диаметр **20.0 мм.**

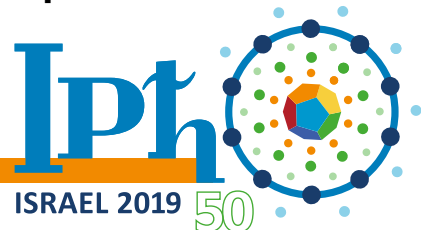

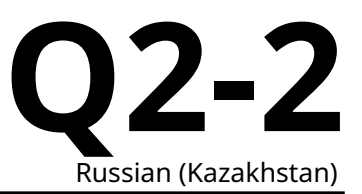

- 4. Маленький постоянный магнит массой 1.2 грамма.
- 5. Ёмкость для воды кастрюля для приготовления Джахнуна, известного израильского блюда. Крышка кастрюли имеет внутри теплообменник и винт наверху. Так же есть 4 литра воды для наполнения кастрюли.
- 6. Стержень #1 медный стержень диаметром 20.0 мм с датчиками температуры (все подключены к разъему) и встроенным нагревателем (подключен к красным проводам) (рис. 2а). Стержень находится внутри теплоизолирующего материала.
- 7. Стержень #2 составной стержень диаметром 20.0 мм с датчиками температуры (все подключены к разъему) и встроенным нагревателем (подключен к красным проводам) (рис. 2а). Стержень находится внутри теплоизолирующего материала.
- 8. Теплоизолирующий колпачок.
- 9. Источник питания 12 В для цифрового индикатора.
- 10. Цифровой индикатор. Цифровой индикатор одновременно показывает температуры восьми датчиков температуры (инструкция ниже). Так же используется как секундомер.
- 11. Кабель для подключения датчиков температуры к цифровому индикатору.
- 12. Вольтметр используйте режим 20 V DC (постоянный ток, рис. 3).
- 13. Амперметр используйте режим 10 A DC (постоянный ток, рис. 3).
- 14. Соединительные провода
- 15. Источник питания 9 В с выводами "банан", для питания нагревателя.

**ПРЕДУПРЕЖДЕНИЕ**: 1. Не подключайте никаких проводов или не разрешенных приборов напрямую в розетку. Вам разрешается подключать только источники питания.

2. Не погружайте стержни в воду.

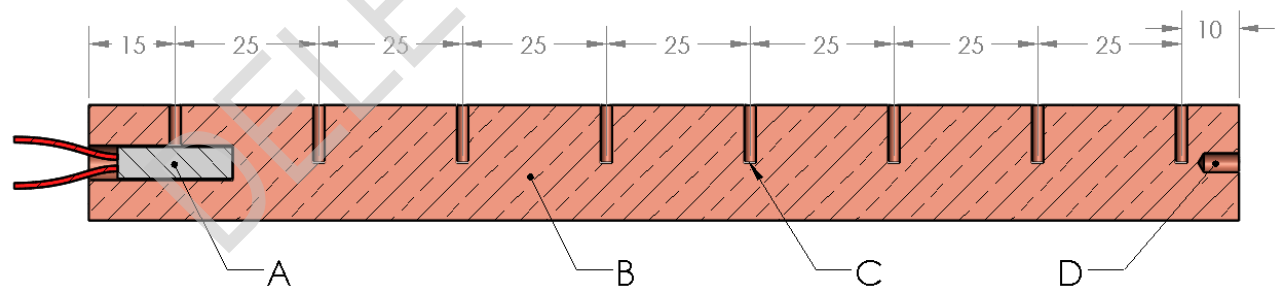

*Рисунок 2.a - Схематическое изображение стержня 1.*

*Расстояния указаны в мм с точностью 0.1 мм.*

*(A) Нагреватель, подключен к красным проводам. (B) Медный стержень. (C) Датчики температуры (показаны как восемь отверстий в стержне).*

*(D) Отверстие с резьбой для прикручивания к крышке ёмкости с водой*

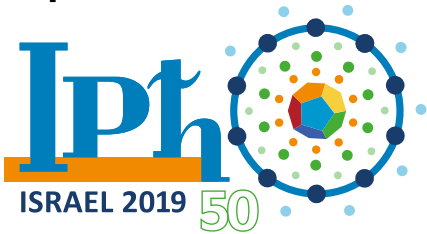

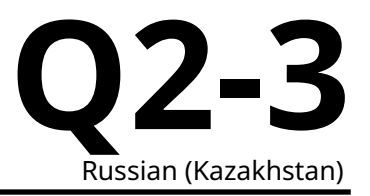

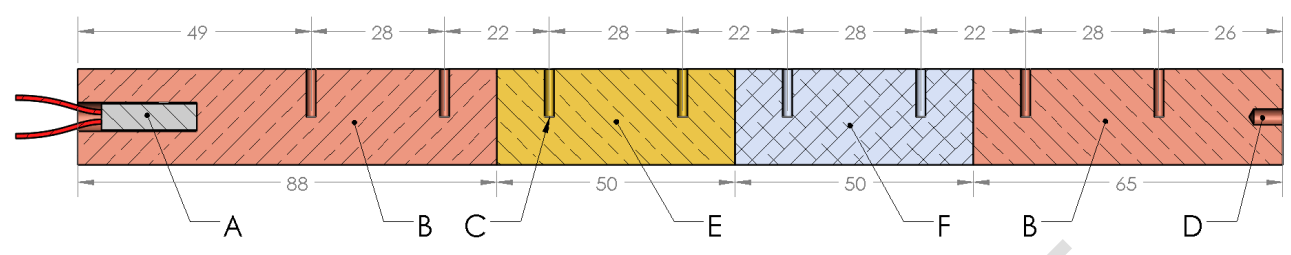

*Рисунок 2.b - Схематическое изображение стержня 2.*

*Расстояния указаны в мм с точностью 0.1 мм. (A) Нагреватель, подключен к красным проводам. (B) Медный стержень. (C) Датчики температуры(показаны как восемь отверстий в стержне). (D) Отверстие с резьбой для прикручивания к крышке ёмкости с водой (E) Латунный стержень (F) Алюминиевый стержень.*

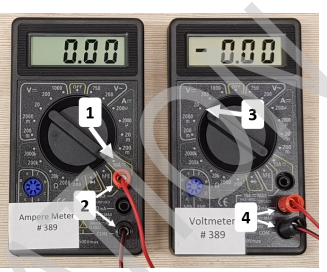

*Рисунок 3 – Амперметр и вольтметр*

*(1) – Положение переключателя для режима 10 A. (2) Выводы для режима амперметра. (3) – Положение переключателя для режима 20V. (4) Выводы для режима вольтметра.*

## **Использование цифрового индикатора**

Подсоедините источник питания 12 В (постоянной ток) к цифровому индикатору.

Цифровой индикатор имеет два режима использования: секундомер и индикатор температуры. Когда кабель от датчиков температуры подключен к цифровому индикатору, то автоматически включается режим индикации температуры. Когда кабель отключен – автоматически включается режим секундомера (на экране показывается "Timer mode").

В режиме индикации температуры:

- Нажмите и удерживайте красную кнопку 3 секунды для сброса времени
- Краткое нажатие красной кнопки зафиксирует текущие показания на экране (при этом отсчет времени все равно продолжится, но не будет отображаться)
- Следующее нажатие красной кнопки вернет отображение текущих температур и времени.

В режиме секундомера:

- Нажатие красной кнопки запускает секундомер
- Следующее нажатие останавливает секундомер
- Еще одно нажатие обнуляет показания секундомера

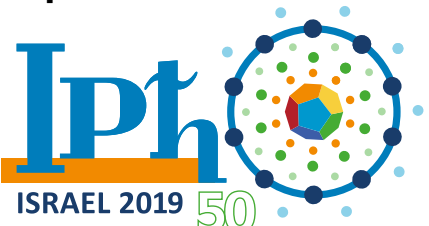

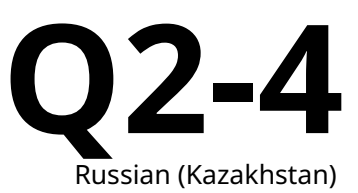

**Цифровой индикатор должен быть заново откалиброван для каждого стержня.** Датчики температуры используемые в эксперименте не совсем одинаковы. Поэтому, когда части стержня находится в тепловом равновесии, мы должны откалибровать датчики. Чтобы это сделать, первым шагом подключите один конец кабеля к стержню. Затем, нажмите и удерживая красную кнопку подключите другой конец кабеля к цифровому индикатору. Теперь он откалиброван. Отсоединение кабеля или отключение питания не сбрасывают калибровку.

**ВНИМАНИЕ:** Проводите калибровку **перед** соединением стержня с ёмкостью или включением нагрева. Это обеспечивает одинаковость температур вдоль стержня и правильную калибровку.

Если вы столкнулись с какими-то проблемами цифрового индикатора – попробуйте отключить и включить питание. Цифровой индикатор запомнит последнюю калибровку.

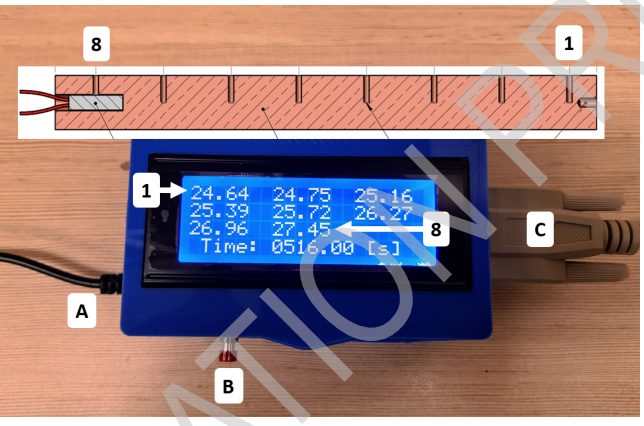

*Рис. 4 - цифровой индикатор*

*(A) провод от источник питания 12 В. (B) Красная кнопка. (C) Кабель от датчиков температуры. (1-8) Последовательно указанные показания датчиков температуры в градусах Цельсия.*

## **Часть A: Удельная проводимость меди, алюминия и латуни (1.5 балла)**

#### **Теория**

Когда постоянный магнит падает внутри проводящей цилиндрической трубы, он тормозится диссипативными силами вихревых токов. Поэтому, устанавливается постоянная скорость падения. Для нашей геометрии установившаяся скорость может быть выражена как:

$$
v_{terminal} = \frac{8\pi mga^2}{\mu_0^2 (\pi r_m^2 M)^2 \sigma w f\left(\frac{d}{a}\right)}.
$$
\n(1)

Здесь  $m$  – масса магнита,  $\sigma$  – удельная проводимость,  $a$  – внутренний радиус трубы,  $r_m$  и  $d$  – радиус и высота магнита, соответственно,  $M$  – намагниченность магнита,  $w$  – толщина стенок трубы,  $f\big(\frac{d}{a}\big)$  некоторая функция. В нашем случае,  $a\,\approx\,r_m$  ,  $d\,=\,2r_m\,\approx\,2a$  и  $f\,(2)\,\approx\,1.75$  . Поэтому, время, необходимое для движения через трубу приблизительно равно:

$$
t = 0.22 \frac{\pi r_m^2 (\mu_0 M)^2 w L_0}{mg} \sigma.
$$
 (2)

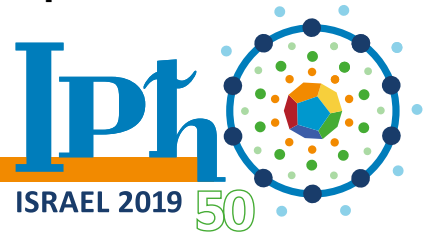

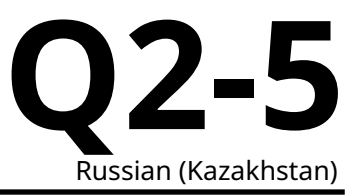

Здесь  $L_0 = 0.2$  м – длина трубы, мы считаем что магнит достигает установившейся скорости сразу после отпускания.

Параметры трубы и магнита, необходимые для вычисления:

 $\mu_0 M = 0.65$  Тл,  $w_{\text{Aluminum}} = w_{\text{Copper}} = 7.0 \times 10^{-3}$  М,  $w_{\text{Brass}} = 6.5 \times 10^{-3}$  М,  $m = 1.2 \times 10^{-3}$  КГ,  $r_m = 3.0 \times 10^{-3}$ м,  $g = 9.8$  м/с<sup>2</sup>

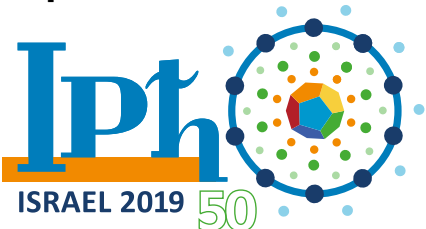

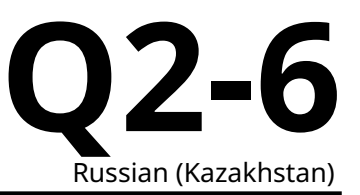

#### Эксперимент

- $A.1$ Используя цифровой индикатор как секундомер, измерьте времена паде- $1.0pt$ ния магнита через полые трубы, изготовленные из алюминия, меди, латуни. Запишите измерения в таблицу А1.
- $A.2$ Используя выражения найдите удельные проводимости  $0.5pt$ выше,  $\sigma$ Aluminum,  $\sigma$ Copper,  $\sigma$ Brass КАЖДОГО МАТЕРИАЛА.

## Часть В: Коэффициент теплопроводности меди (3.0 балла)

Цель этой части измерить коэффициент теплопроводности меди близко к стационарному состоянию.

#### Теория

Коэффициент теплопроводности к определяется выражением  $P(x) = -\kappa A \cdot \frac{\Delta T(x)}{\Delta x}$ . Это выражение описывает линейную связь между градиентом температуры и потоком тепла, протекающим через поперечное сечение. Здесь,  $P(x)$  – мощность протекающая через поперечное сечение, расположенное в точке  $x$ ,  $A$  – площадь поперечного сечения и  $\Delta T(x)/\Delta x$  – градиент температуры в точке  $\mathcal{X}$ .

#### Эксперимент

Откалибруйте и подключите цифровой индикатор к стержню #1. Наполните кастрюлю 4 литрами воды (2 бутылки) так, чтобы теплообменник был полностью погружен в воду, и закройте крышку.

 $B.1$ Укажите начальную температуру стержня #1, когда он лежит на столе.  $0.1<sub>pt</sub>$ 

Отключите кабель от стержня #1. Снимите термоизолирующий колпачок и накрутите стержень #1 на крышку кастрюли. Подключите кабель к стержню #1, как показано на рис. 5. Будьте осторожны, не прикладывайте чрезмерных усилий.

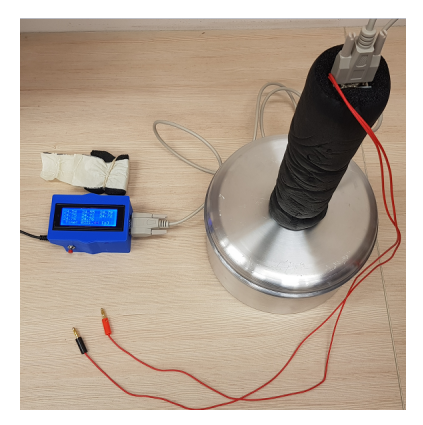

Рис. 5

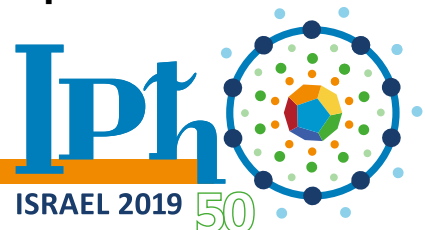

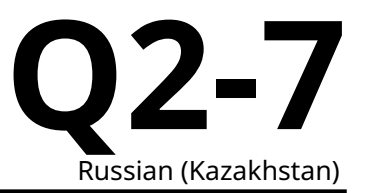

 $B.2$ Нарисуйте схему электрической цепи, которая позволит подключить на- $0.5pt$ греватель к источнику и измерять мощность. Ваша цепь должна содержать следующие элементы: источник питания 9 В, нагреватель, вольтметр, амперметр, соединительные провода. Вы можете использовать соединение и разъединение проводов в качестве ключа.

Коэффициент теплопроводности измеряется следующим образом: к одной стороне стержня подводится тепловая мощность, другая строна поддерживается при постоянной температуре за счет ёмкости с водой.

Наша цель получить состояние, очень близкое к установившемуся. Соберите схему пункта В2 и включите питание.

 $B.3$ Проведите измерения и вычислите подводимую к нагревателю мощность  $0.1<sub>pt</sub>$  $P_{\cdot}$ 

Подождите 15 минут. В течении этого времени к нагревателю должна подводиться мощность (Вы можете использовать это время для планирования эксперимента).

- **B** 4 Укажите в таблицу температуры всех восьми термометров во времена  $0.5$ pt (примерно): 15 мин, 17.5 мин, 20 мин.
- $B.5$ На одной миллиметровке постройте три графика зависимости температу- $1.0pt$ ры от координаты (для каждого времени). Эти графики будут так же использованы в части D.
- **B.6** Используя график для данных для времени 17.5 мин определите коэффи- $0.5pt$ циент теплопроводности меди  $\kappa_0$ . Не учитывайте любые потери тепла в этой части. Оцените скорость изменения температуры  $\frac{\Delta T}{\Delta t}$  стержня в момент времени 17.5 мин.
- **B.7** Ожидаете ли вы более высокое / более низкое / такое же значение для  $\kappa_0$  $0.3pt$ по сравнению с реальным значением  $\kappa$

## Часть С: Оценка потерь тепла и теплоёмкости меди (4.0 балла)

#### Теория

Теплоёмкость  $C$  определяется следующим выражением:

$$
\Delta Q = C \Delta T, \qquad \frac{\Delta Q}{\Delta t} = C \left( \frac{\Delta T}{\Delta t} \right). \tag{3}
$$

Здесь  $\Delta Q/\Delta t$  – скорость передачи теплоты материалу,  $\Delta T/\Delta t$  – скорость изменения температуры. Удельная теплоёмкость  $c_n$  – теплоемкость на единицу массы. Масса медного стержня равна 0.58 kg.

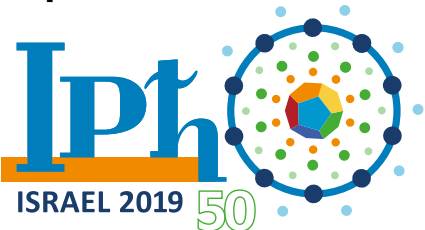

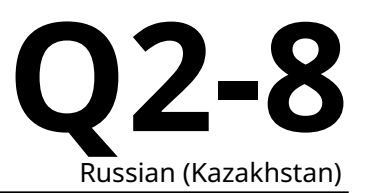

#### **Эксперимент**

Выключите источник питания нагревателя. Отключите и открутите стержень #1 и положите его на стол. Поместите теплоизолирующий колпачок на стержень, как это было до начале эксперимент. Подсоедините кабель к цифровому индикатору и цепь нагревателя к стержню #1.

**Внимание:** Не оставляйте нагреватель в этой части надолго без контроля температуры.

Используя цикл из охлаждения, нагревания и опять охлаждения мы можем получить и оценку потерь тепла, и теплоёмкость материала. Этап нагрева должен изменить среднюю температурю стержня примерно на 2.5∘C. Для достижения необходимой точности достаточно цикла охлаждения-нагревания-охлаждения продолжительностью 10-15 минут.

В этой части мы будем работать с температурами близкими к установившимся в части B.

Для учета всей тепловой энергии, запасенной в стержне, предполагается следить за средней температурой стержня. Температура в середине стержня с достаточной точностью равна средней температуре стержня.

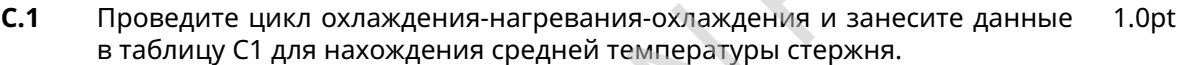

- **C.2** Постройте на миллиметровке график зависимости средней температуры от времени. 1.0pt
- **C.3** Используя график, вычислите удельную теплоёмкость и мощность тепловых потерь  $P_{\text{loss}}$  для средней температуры для данных части В. Опишите ваш метод используя схемы и формулы. 1.0pt

В итоге, есть два механизма, которые должны быть учтены для повышения точности измерения коэффицента теплопроводности в части B:

- Есть потери тепла за счет радиальной теплопроводности через термоизоляцию.
- Система не достигает стационарного состояния к моменту проведения измерений.

В первом приближении, можно считать, что эти механизмы меняют мощность теплопроводности одинаково на единицу длины  $\Delta P(x) / \Delta x$ .

**C.4** Используя указанные выше механизмы, запишите выражение, которое позволяет получить более точное значение коэффициента теплопроводности из измерений части В. Используйте  $\kappa_0, P, c_p, m, P_{\rm loss}, \frac{\Delta T}{\Delta t}$  из части В, C для исправленного значения коэффициента теплопроводности меди  $\kappa$ <sub>Copper</sub>. Вычислите это значение. 1.0pt

## **Часть D: Коэффициент теплопроводности латуни и алюминия (1.0 балла)**

Откалибруйте датчики температуры (как описано ранее в части B) и подключите стержень #2 к цифровому индикатору.

**D.1** Укажите начальную температуру стержня, когда он находится ещё на столе. 0.1pt

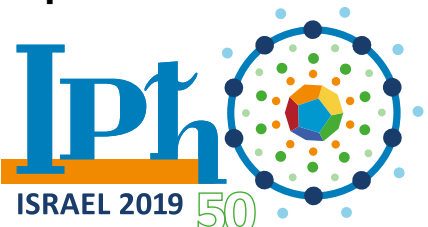

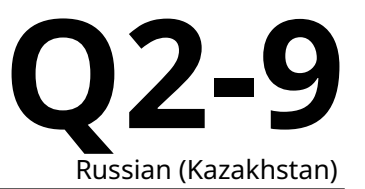

Отключите кабель и прикрутите стержень #2 на крышку кастрюли, как показано на рис. 4. Подключите кабель к индикатору.

Повторите процедуру из части В для достижения стационарного состояния при нагреве.

Подождите как минимум 15 минут с включенным нагревателем.

Вы можете предположить, для точности, требуемой в этой части, что стержень находится в стационарном состоянии. Кроме того, вы можете считать что потери тепла на единицу длины одинаковы вдоль всего стержня.

 $D.2$ Запишите значение температуры для всех восьми датчиков температуры  $0.2pt$ стержня 2 и укажите значение градиента температуры  $\Delta T/\Delta t$  для каждой секции стержня.

В первом приближении вы можете поступить как в пункте С.4, а именно считать что  $\Delta P(x)/\Delta x$ равно константе.

 $D.3$ Выразите  $\kappa_{\text{Brass}}$  и  $\kappa_{\text{Aluminum}}$  используя предыдущие измерения и получите  $0.7pt$ числовые значения.

## Часть Е: Закон Видемана-Франца (0.5 балла)

Закон Видемана-Франца утверждает, что в металлах, где перенос тепла происходит в основном из-за электронов, отношение коэффициента теплопроводности и удельной проводимости линейно зависит от температуры. Более того, этот закон утверждает, что коэффициент  $L = \frac{\kappa}{\sigma T}$  (известный как число Лоренца) одинаков для многих металлов и зависит только от фундаментальных физических постоянных. В действительности, для металлов при комнатной температуре, закон выполняется с точностью 10%.

 $E.1$ Укажите полученные вами значения коэффициента теплопроводности и  $0.5<sub>pt</sub>$ удельной проводимости ( $\kappa, \sigma$ ) в таблицу Е1. Вычислите значение  $L$  для каждого материала и укажите в той же таблице Е1. Считайте, коэффициент теплопроводности не зависит от температуры.